## Log Events Descriptions - Sakai 2.4.x

This page is designed to keep a record of all Sakai (ver. 2.4.x) log events and their descriptions.

## [Click here for Sakai 2.5.x Event Descriptions](https://confluence.sakaiproject.org/display/UDAT/Log+Events+Descriptions+-+Sakai+2.5.x)

This page is current for Sakai version 2.4.x

Anyone is invited to participate!

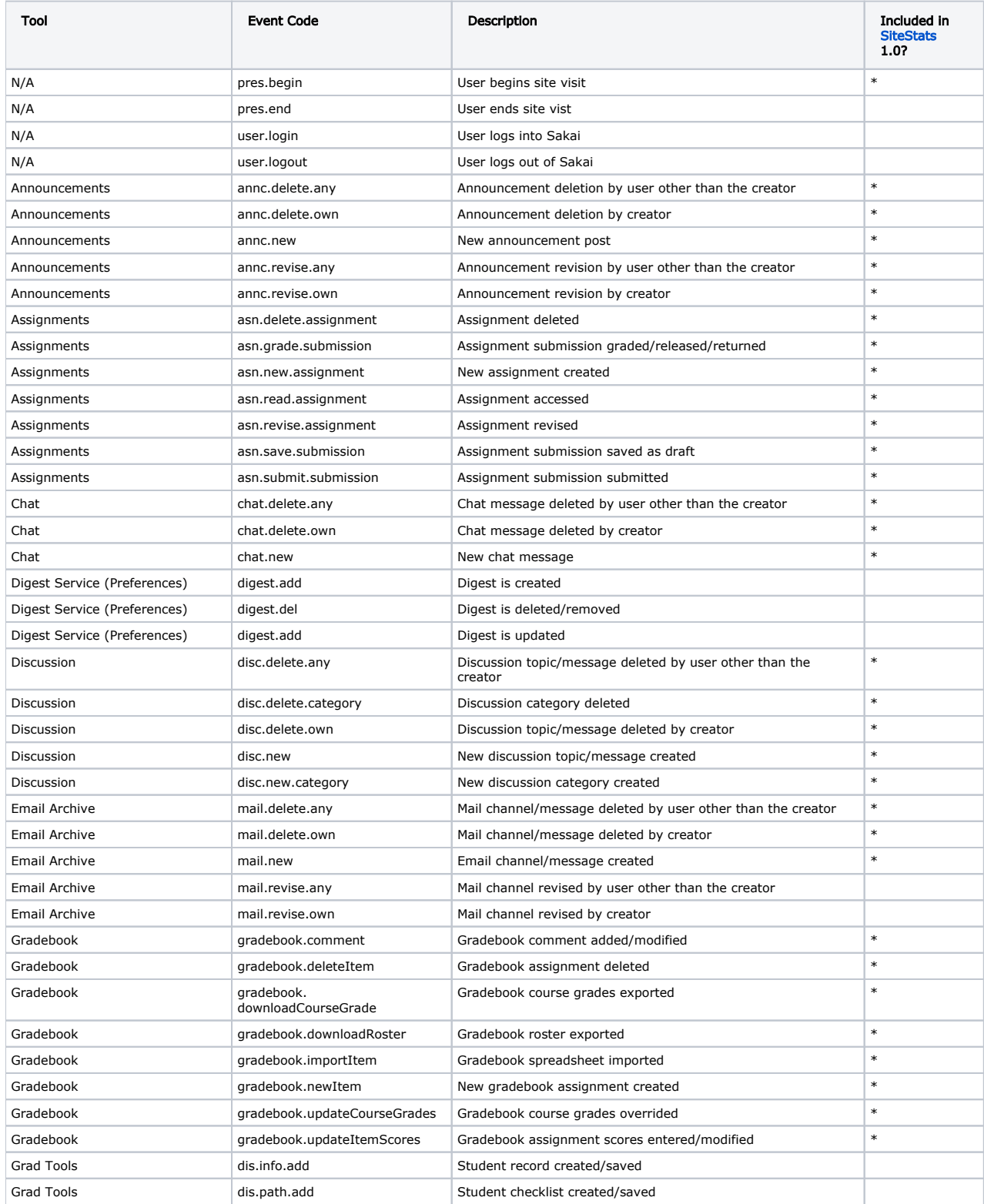

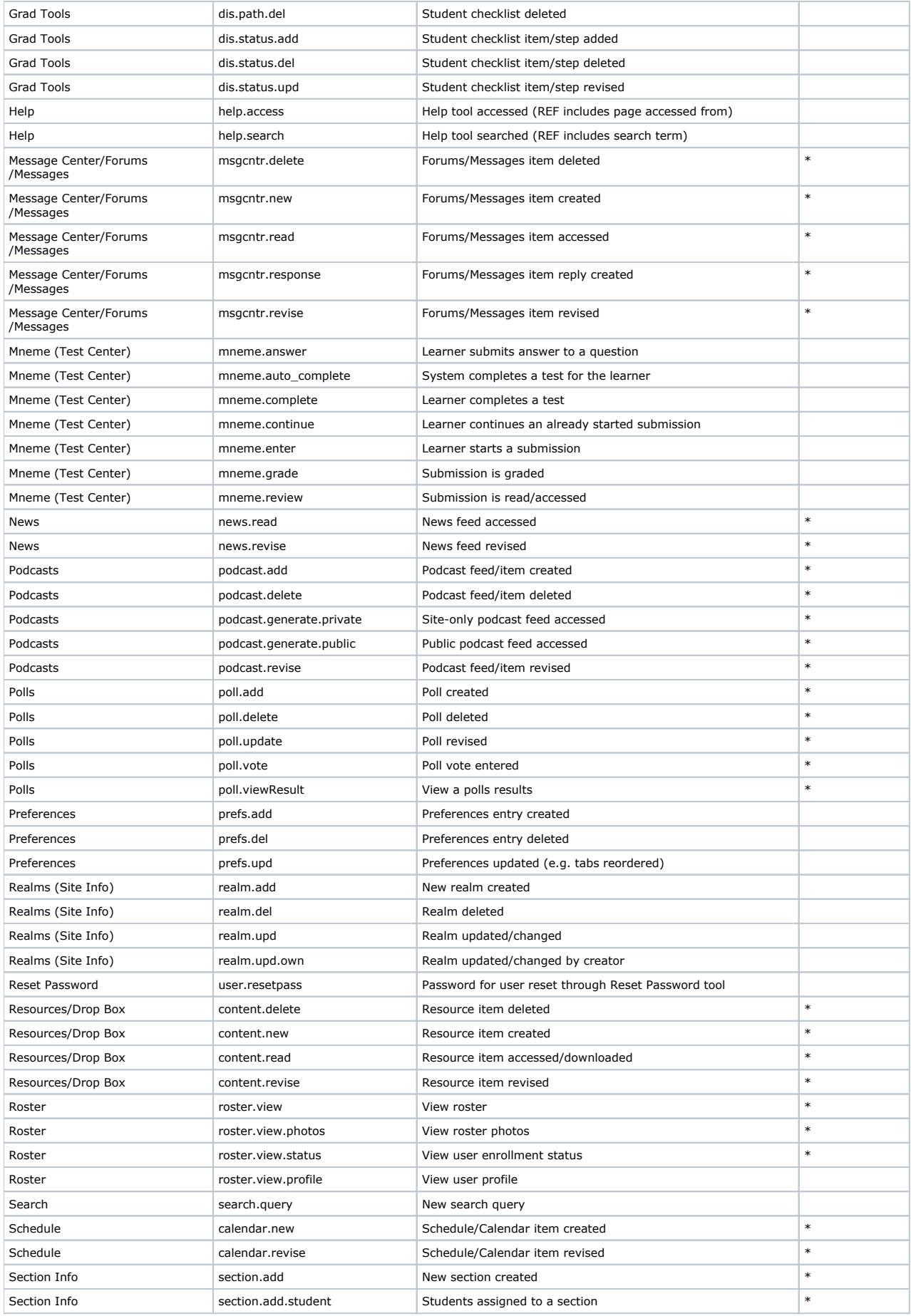

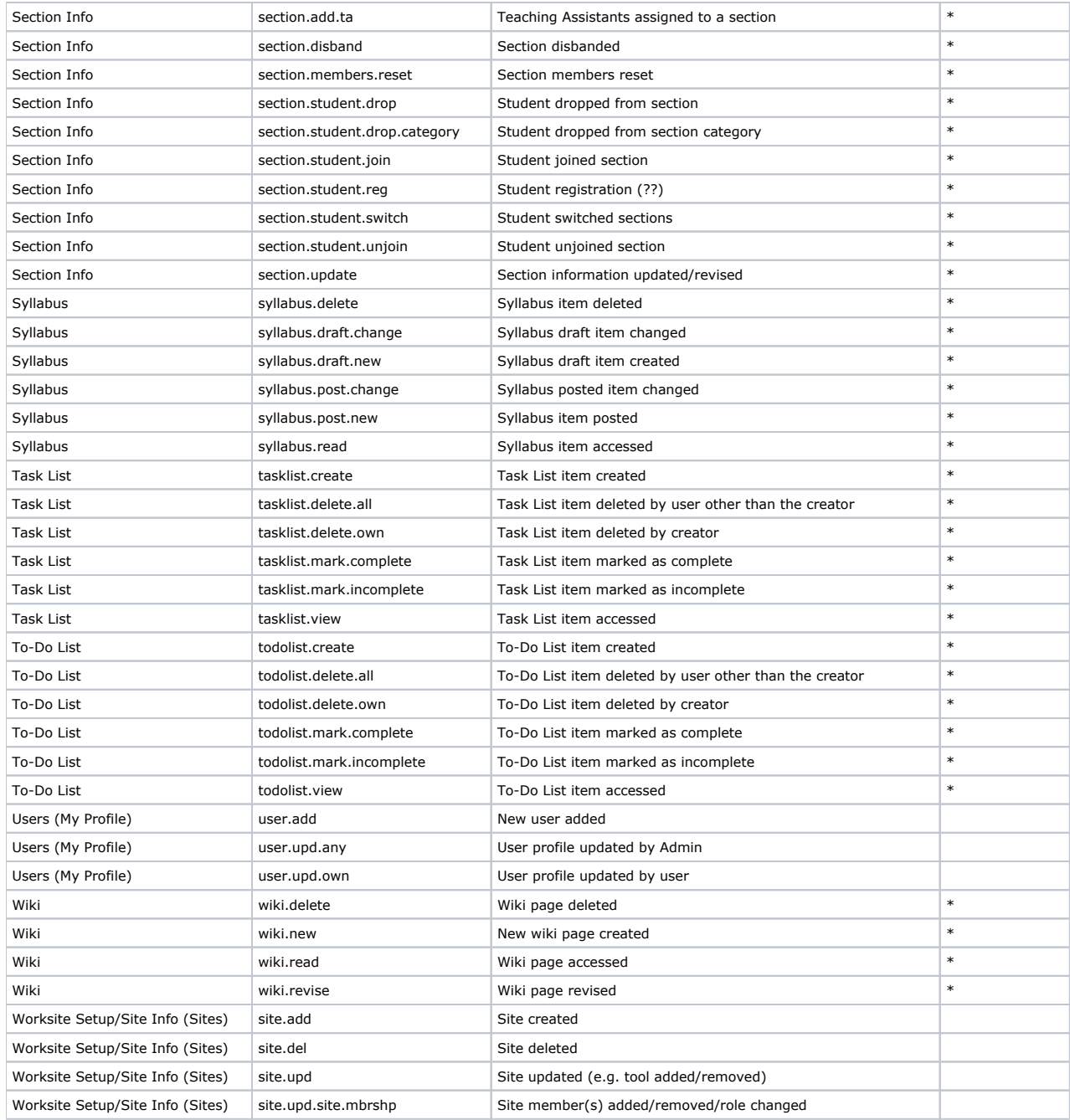

## Sakai Tools Without Log Events (as of 2.4.x):

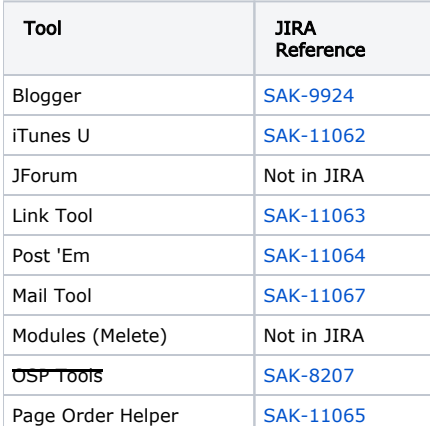

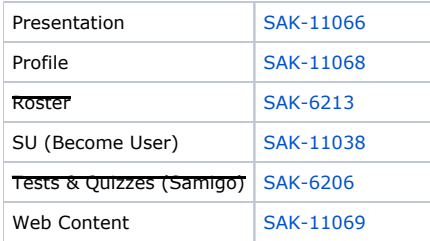